## **[Intenso SSD 128GB](https://www.andy21.com/2015/intenso-ssd-128gb/)**

escrito por Andy Garcia | 02/02/2015

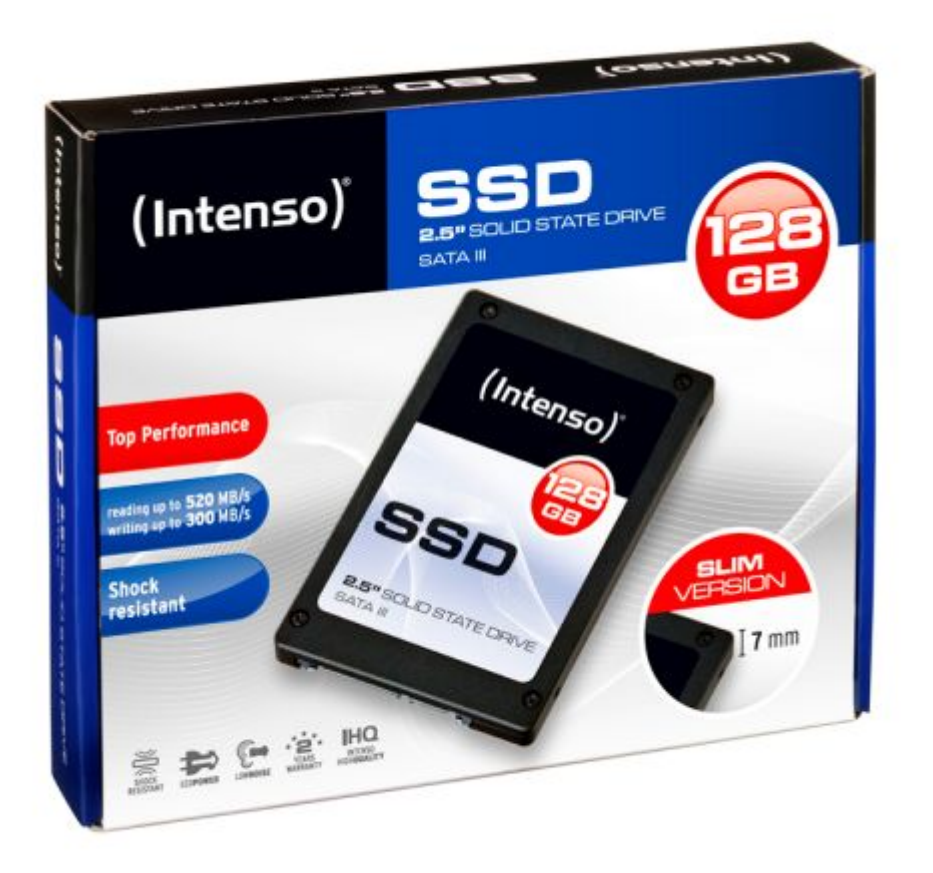

He comprado, instalado y testeado el disco duro sólido «*Intenso SSD 128GB*» y aquí tienes el análisis comparado con un disco duro magnético…

*Los discos duros sólidos o SSD (Solid State Disk) son dispositivos de almacenamiento que no contienen discos en su interior, son más rápidos, más silenciosos y más eficientes energéticamente que los discos duros magnéticos.*

Puedes montar uno de estos discos e instalar el sistema operativo y tus aplicaciones en él, para dejar que el disco duro magnético siga almacenando los datos, yo lo he hecho

(manteniendo una partición del disco magnético también con el sistema operativo para comparar) y posteriormente he hecho algunas pruebas de rendimiento. El equipo utilizado para las pruebas es un intel i3 con 4GB de RAM y disco duro de 1TB.

El sistema operativo utilizado es Windows Seven SP1, más o menos con las mismas aplicaciones y configuración tanto en el disco duro sólido o SSD como en la partición del disco duro magnético HDD.

- El tiempo que tarda el ordenador en ENCENDERSE (hasta que te pide la contraseña de administrador) es 40sg con el HDD y 30sg con el SSD (un 33% más rápido)
- El tiempo que tarda el ordenador en APAGARSE totalmente es 12sg con el HDD y 6sg con el SSD (un 50% más rápido)

En general con el disco SSD todas las aplicaciones cargan un poco más rápido y el rendimiento del sistema mejora en consecuencia.

¿Recuerdas el ruido que hace un disco duro cuando estás encendiendo el ordenador, abriendo algún programa o copiando archivos? es un sonido muy característico que yo ahora sólo oigo cuando copio archivos al disco duro magnético, porque al encender el ordenador o abrir una aplicación sólo oigo silencio, la luz de acceso al disco también se enciende mucho menos y el [consumo energético](https://andy21.com/2014/visto-la-luz-con-la-factura-de-luz/) del conjunto ha disminuido un poco.

Sin embargo, me he llevado una gran decepción haciendo pruebas de copia de archivos, los resultados obtenidos son los siguientes:

Copiando desde HDD externo USB 3.0 hasta HDD interno SATA ha tardado 1 minuto en copiar un archivo de 4GB y practicamente lo mismo en sentido contrario.

Copiando desde HDD externo USB 3.0 hasta SSD interno SATA ha tardado 2 minutos en copiar un archivo de 4GB y 1 minuto en sentido contrario, es decir, **la velocidad de escritura del disco SSD ha sido inferior al HDD**.

Pensando en la posiblidad de que el tercer disco USB 3.0 pudiera tergiversar el resultado de la prueba, a continuación pruebo a copiar entre SSD y HDD directamente, ambos internos SATA.

Copiando desde SDD interno SATA hasta HDD interno SATA ha tardado 45 segundos en copiar un archivo de 4GB y 2 minutos en sentido contrario, nuevamente **la velocidad de escritura del disco SSD ha sido inferior al HDD**.

Por último he probado a copiar el mismo archivo desde cada disco a si mismo:

Copiando desde SSD interno SATA hasta si mismo ha tardado 2 minutos y desde HDD 1 minuto y medio, nuevamente **el SSD sale perdiendo en velocidad de escritura**.

El disco duro analizado es un Intenso SSD 128GB, slim version 7mm, cuya velocidad de lectura teórica es 520 MB/sg y la de escritura (también teórica) es 300 MB/sg, en la práctica lo máximo que he alcanzado ha sido 100 MB/sg, copiando desde el SSD hacía el HDD, hay que tener en cuenta que para copiar archivos de un disco a otro intervienen 2 dispositivos, uno leyendo y otro escribiendo además de otros muchos factores, por eso la diferencia de velocidad entre la teórica y la real.

*La puntuación de la llamada «evaluación de la experiencia en Windows» del disco HDD ha sido 5.9 puntos mientras el disco SSD alcanza los 6.8 puntos.*

La conclusión final es que este tipo de discos duros SSD son ideales para usarlos como disco de arranque, almacenando el sistema operativo y las aplicaciones instaladas, porque cada vez que enciendes el ordenador o inicias cualquier aplicación tardarás menos en el proceso, concretamente en mi caso entre un 25% y un 50% menos, también es de agradecer el menor consumo energético, la menor cantidad de calor disipada por el disco y el silencio.

Además, teniendo los datos en un disco diferente al sistema operativo, también consigues aumentar el rendimiento del conjunto debido a que tu ordenador puede acceder a los dos discos duros simultáneamente, a uno para leer los datos de la aplicación y al otro para leer los datos de tus archivos.

[COMPRAR Intenso 3812430 – Disco duro 2.5″ de 128 GB \(SSD,](https://www.amazon.es/gp/product/B0093RN0PI/ref=as_li_tf_tl?ie=UTF8&camp=3626&creative=24790&creativeASIN=B0093RN0PI&linkCode=as2&tag=andy21-21) [SATA III\)](https://www.amazon.es/gp/product/B0093RN0PI/ref=as_li_tf_tl?ie=UTF8&camp=3626&creative=24790&creativeASIN=B0093RN0PI&linkCode=as2&tag=andy21-21)